Федеральное государственное образовательное бюджетное учреждение высшего образования «Финансовый университет при Правительстве Российской Федерации» (Финансовый университет)

## Звенигородский филиал Финуниверситета

ОБСУЖДЕНО И ОДОБРЕНО на Совете филиала Протокол № or with *unapse* 2024 r.

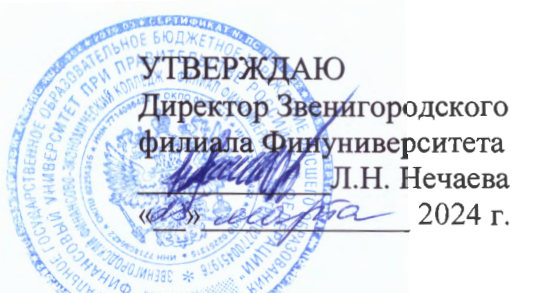

## УЧЕБНЫЙ ПЛАН

дополнительной общеразвивающей программы

## «Бюджетные и налоговые аспекты функционирования коммерческих и некоммерческих компаний»

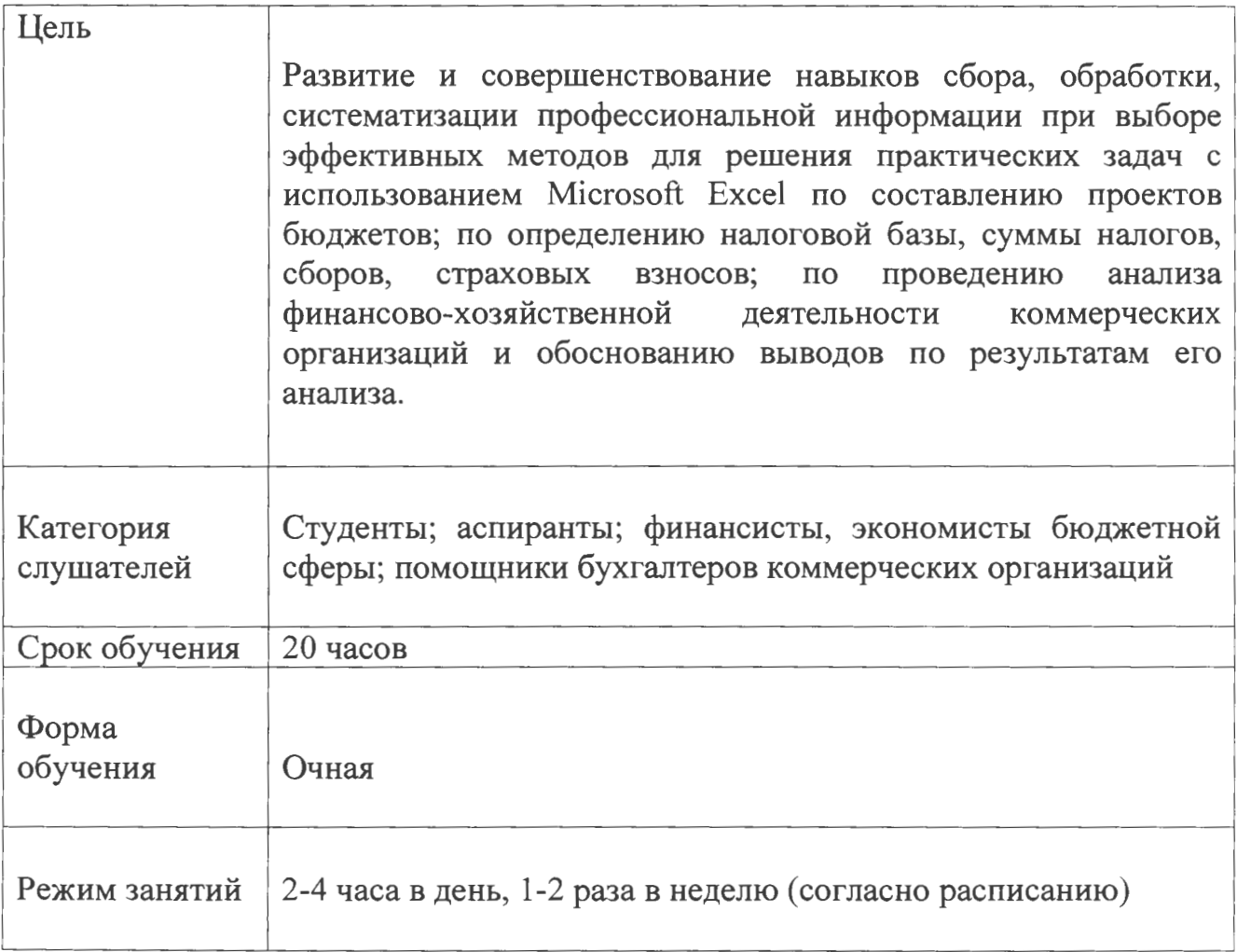

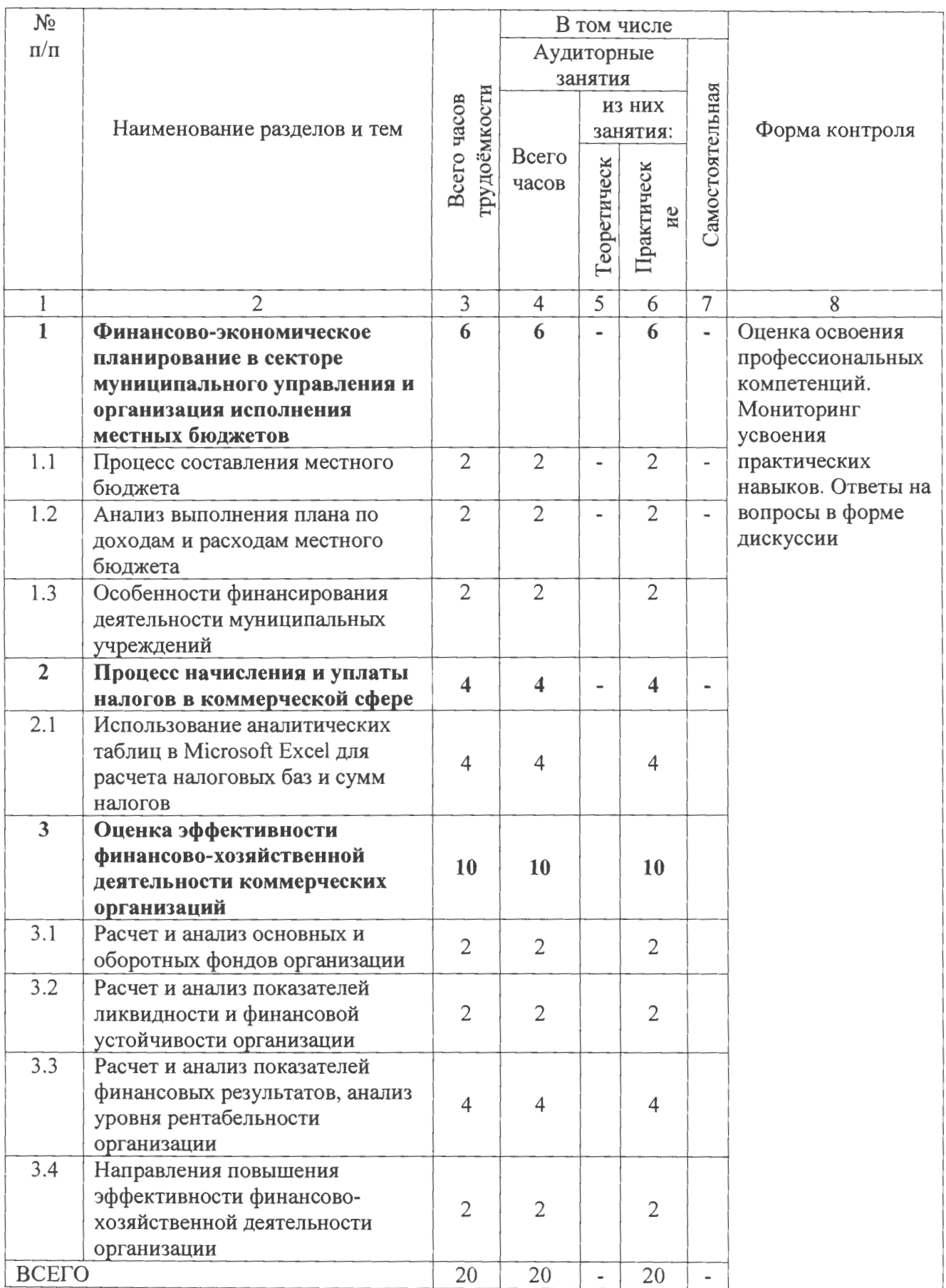

Разработчики ДОП: преподаватель ВКК Чистякова Елена Вячеславовна,